### Standard Work Approach – WS2

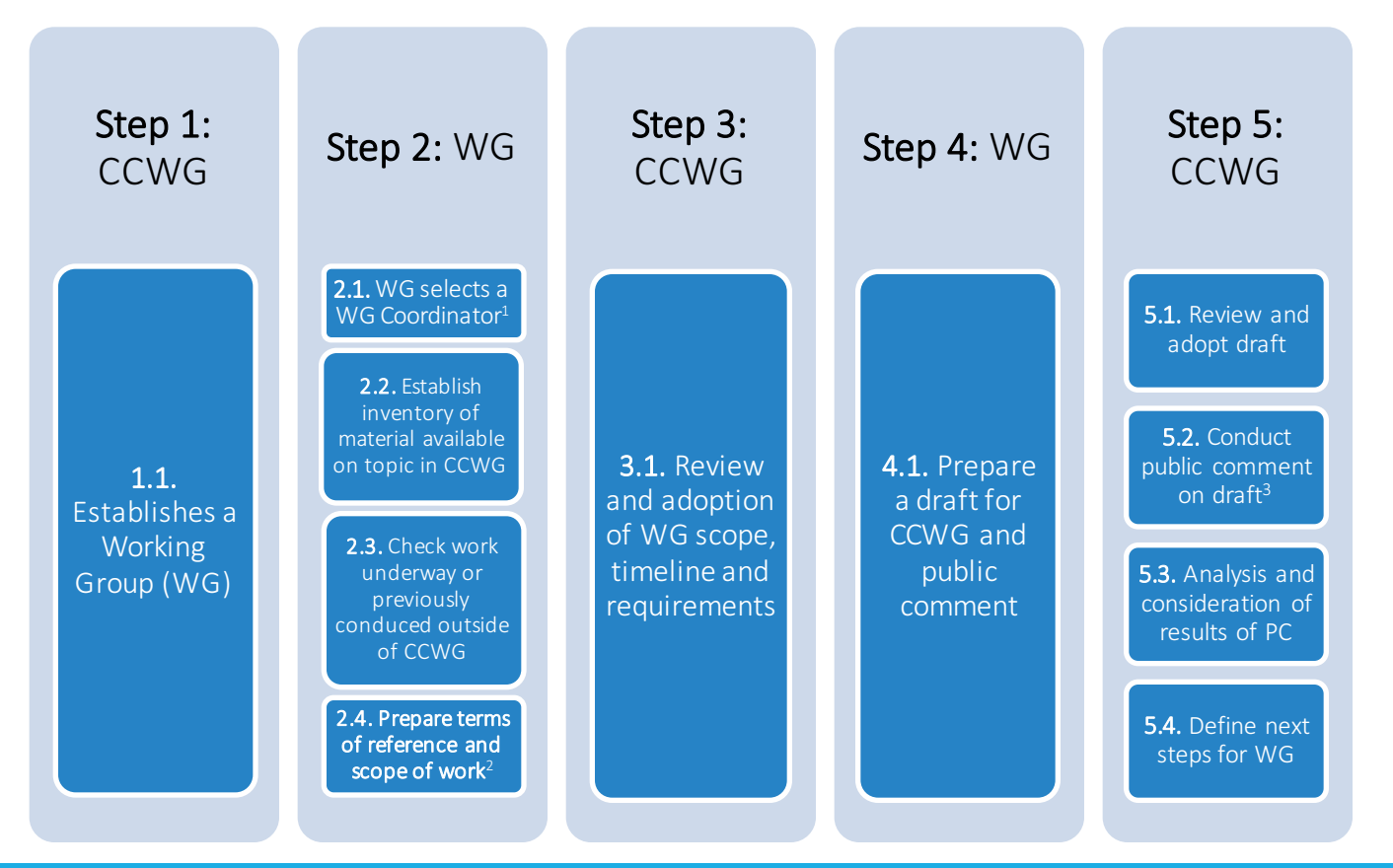

<sup>1</sup> Cannot be CCWG co-Chair, Rapporteur or Coordinator of another WG  $2$  These can then go back to the full CCWG for "approval"

# Step 1: CCWG

Step 1.1. Establish a Working Group (WG)

# Step 2: WG

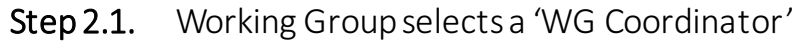

Cannot be CCWG co-Chair, Rapporteur or Coordinator of another WG

#### Step 2.2. Establish inventory of material available on topic in CCWG

- Step 2.3. Check work under way or previously conduced outside of CCWG
- Step 2.4. Prepare terms of reference and scope of work
	- These can then go back to the full CCWG for "approval"

# Step 3: CCWG

Step 3.1. Review and adoption of WG scope, timeline and requirements

## Step 4: WG

Step 4.1. Prepare a draft for CCWG and public comment

# Step 5: CCWG

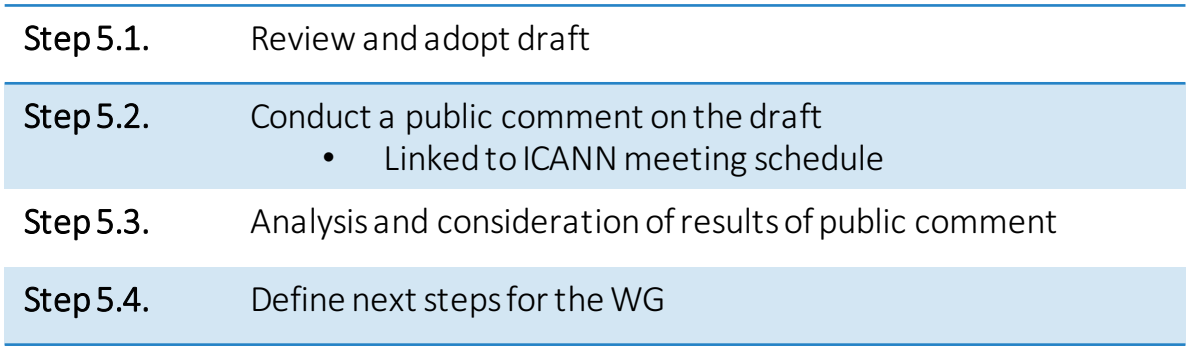